台北富邦銀行-網路服務契約書-就學貸款-流程圖

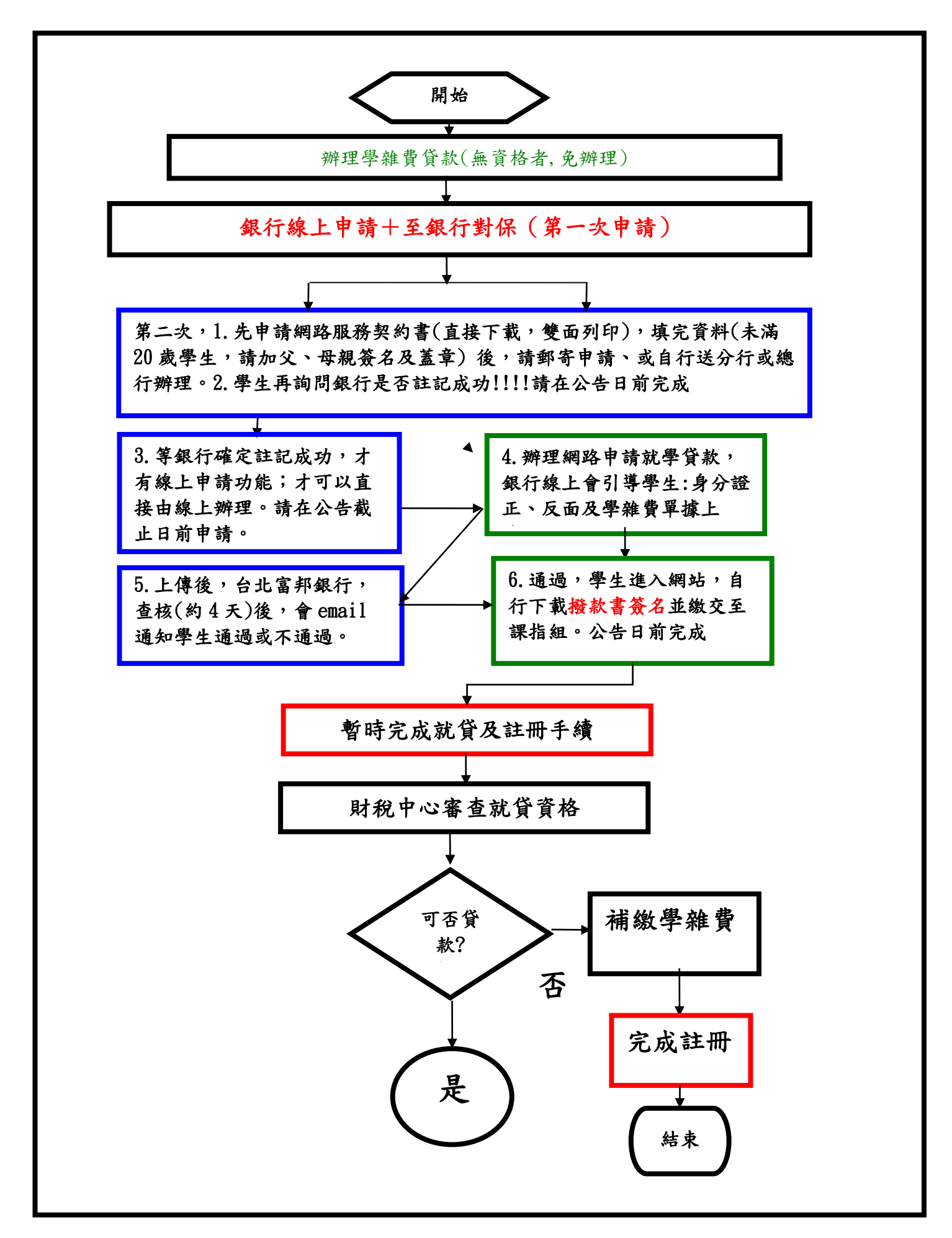